# WITHOUT BREAKING THE BANK A LITTLE BIT OF USB HACKING BREAKING THE BANK

## FOR A LITTLE BIT OF BUDGET

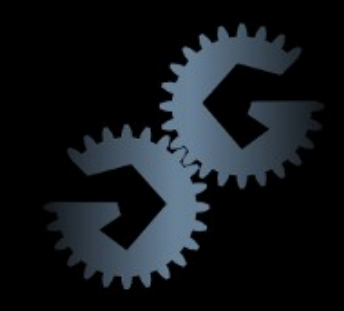

## THE "STATE OF THE ART"

#### Extremely useful tools...

#### **Beagle USB 480 Protocol** Analyzer

Part Number: TP320510 **Distribution: Physical Shipment Availability: In-Stock** Price: \$1,200.00

Buy 5 for \$1,100.00 each and save 9%

Receive 15% off any cable and 20% off any board with purchase of select devices. Discount applied at checkout.

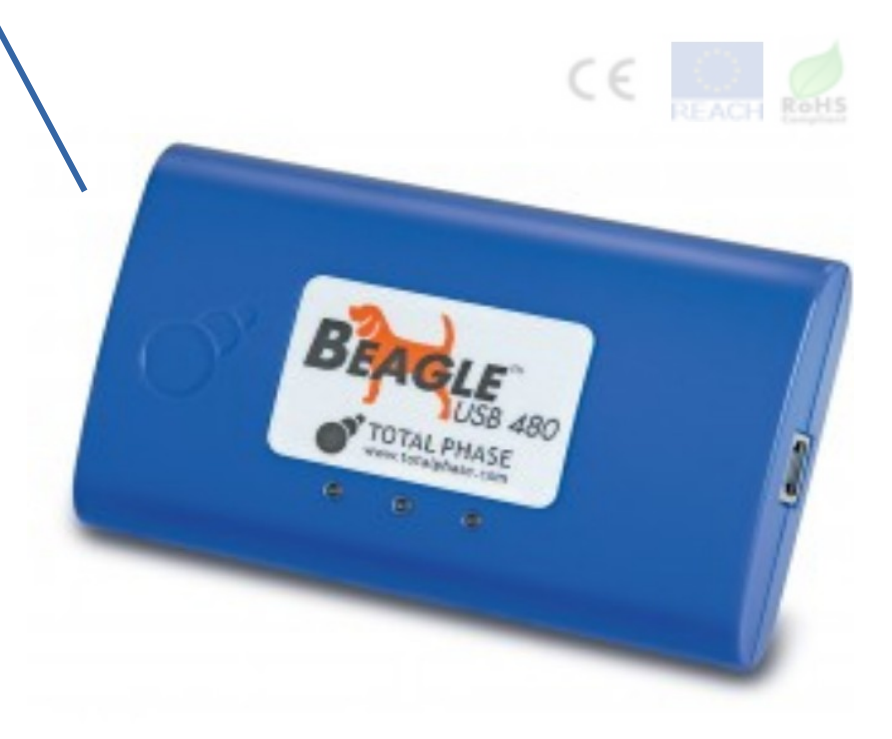

…with extremely inaccessible price tags.

## WE CAN GO CHEAPER!

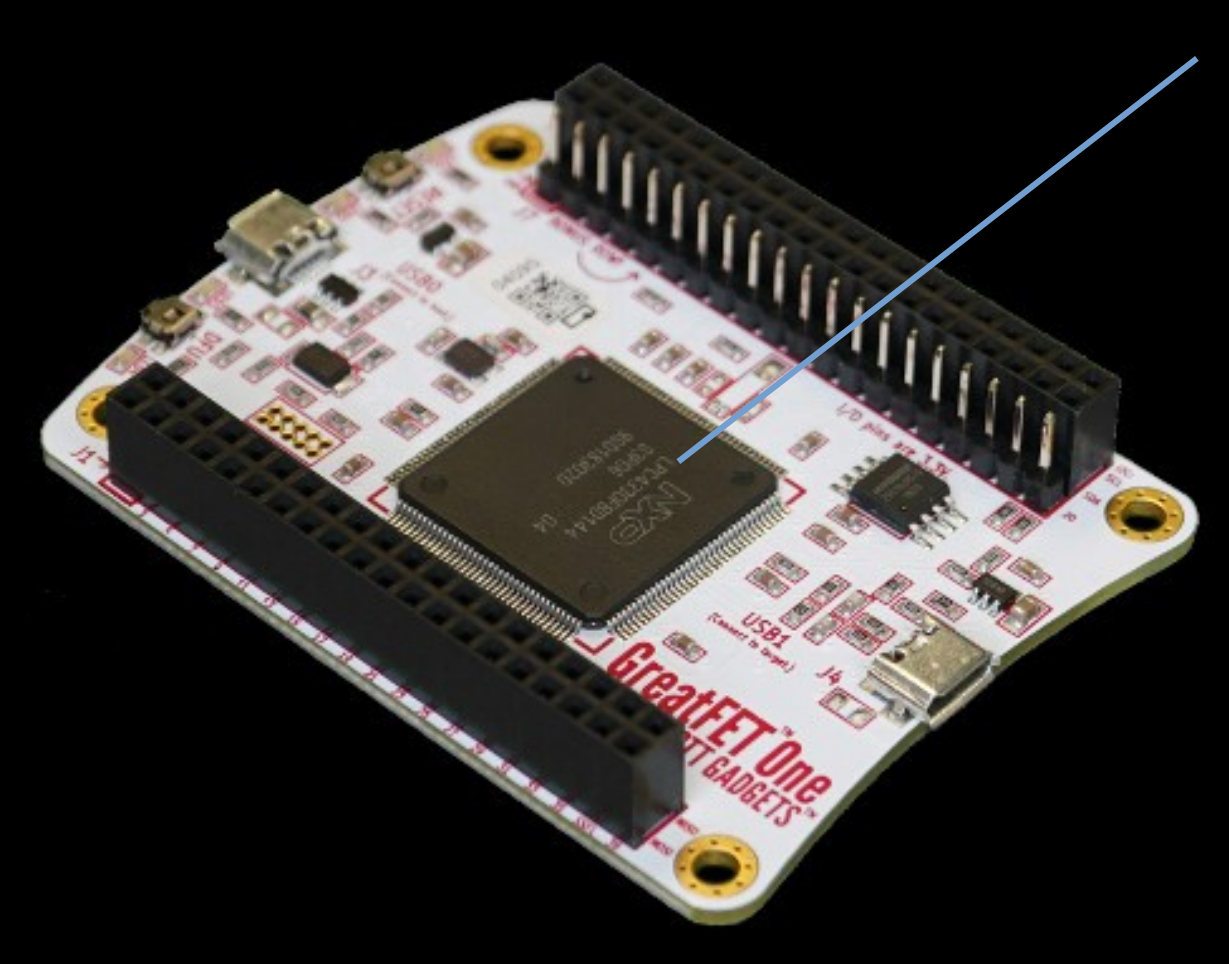

#### GreatFET One (codename Azalea)

- $\bullet$  Multi-tool for hardware hacking  $-$  including lots of USB functionality.
- USB LS / FS analysis built-in; will be able to do HS analysis with an inexpensive add-on.
- FaceDancer functionality! We'll see this in a bit.
- Build them yourselves! Design files at https://github.com/greatfet-hardware

#### (bonus points if you can follow the ground path)

9895

#### CHEAP TRICKS FOR CHEAP ANALYSIS

# SIMPLE ANALYSIS WITH SIGROK

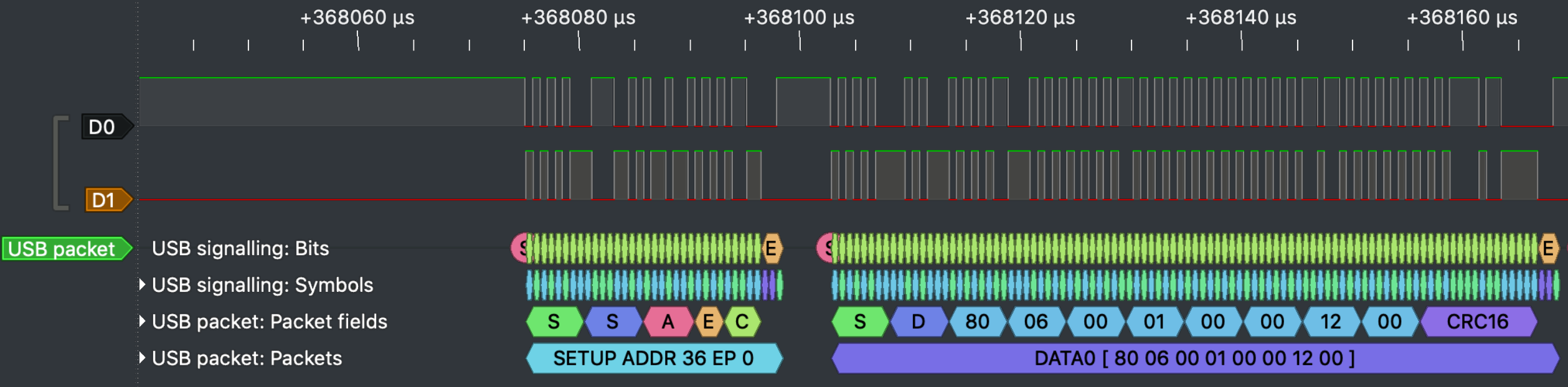

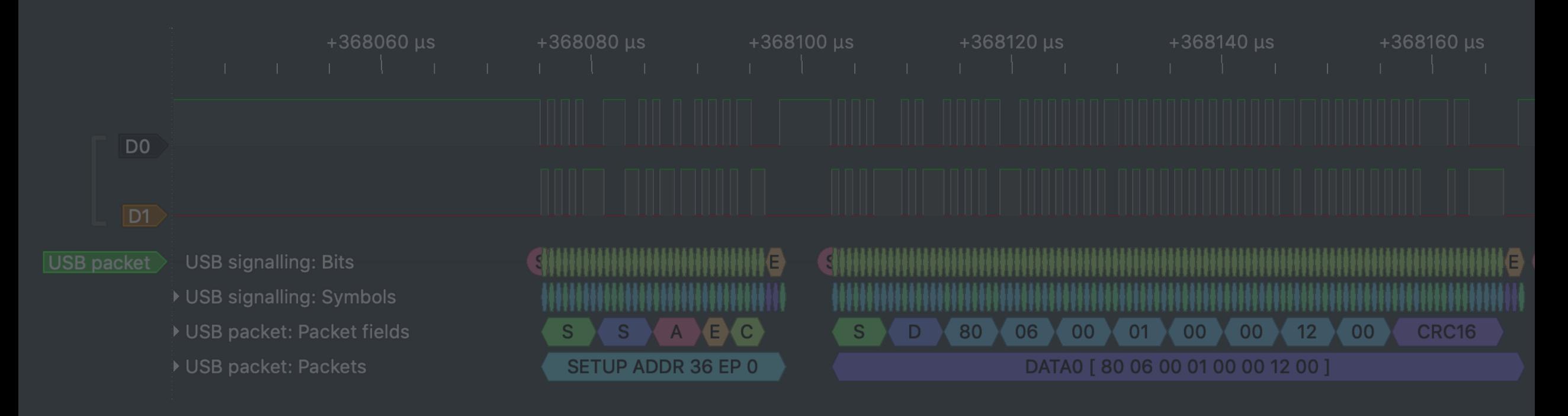

- $[22] <$ , standard request to device (GET\_DESCRIPTOR: value=DEVICE descriptor (index=0x00), index=0, length=18 22] <: b'\x12\x01\x00\x02\x00\x00\x00@\r\x0f\xc1\x00r\x05\x01\x02\x00\x01' [collapsed]
- 22] <, standard request to device (GET\_DESCRIPTOR: value=CONFIGURATION descriptor (index=0x00), index=0, le
- [20:56:22] <: b'\t\x02)\x00\x01\x01\x00\x80\xfa' [collapsed]
- 22] <, standard request to device (GET\_DESCRIPTOR: value=CONFIGURATION descriptor (index=0x00), index=0, le
- 22] <: b'\t\x02)\x00\x01\x01\x00\x80\xfa\t\x04\x00\x00\x02\x03\x00\x00\x00\t!\x11\x01\x00\x01"P\x00\x07\x05
- 22] >, standard request to device (SET\_CONFIGURATION: value=1, index=0, length=0)

https://www.github.com/usb-tools (FaceDancer/USBProxy/prototype-ViewSB shown)

### COMPLEX ANALYSES WITH USB-TOOLS

### WE CAN STILL GO CHEAPER?

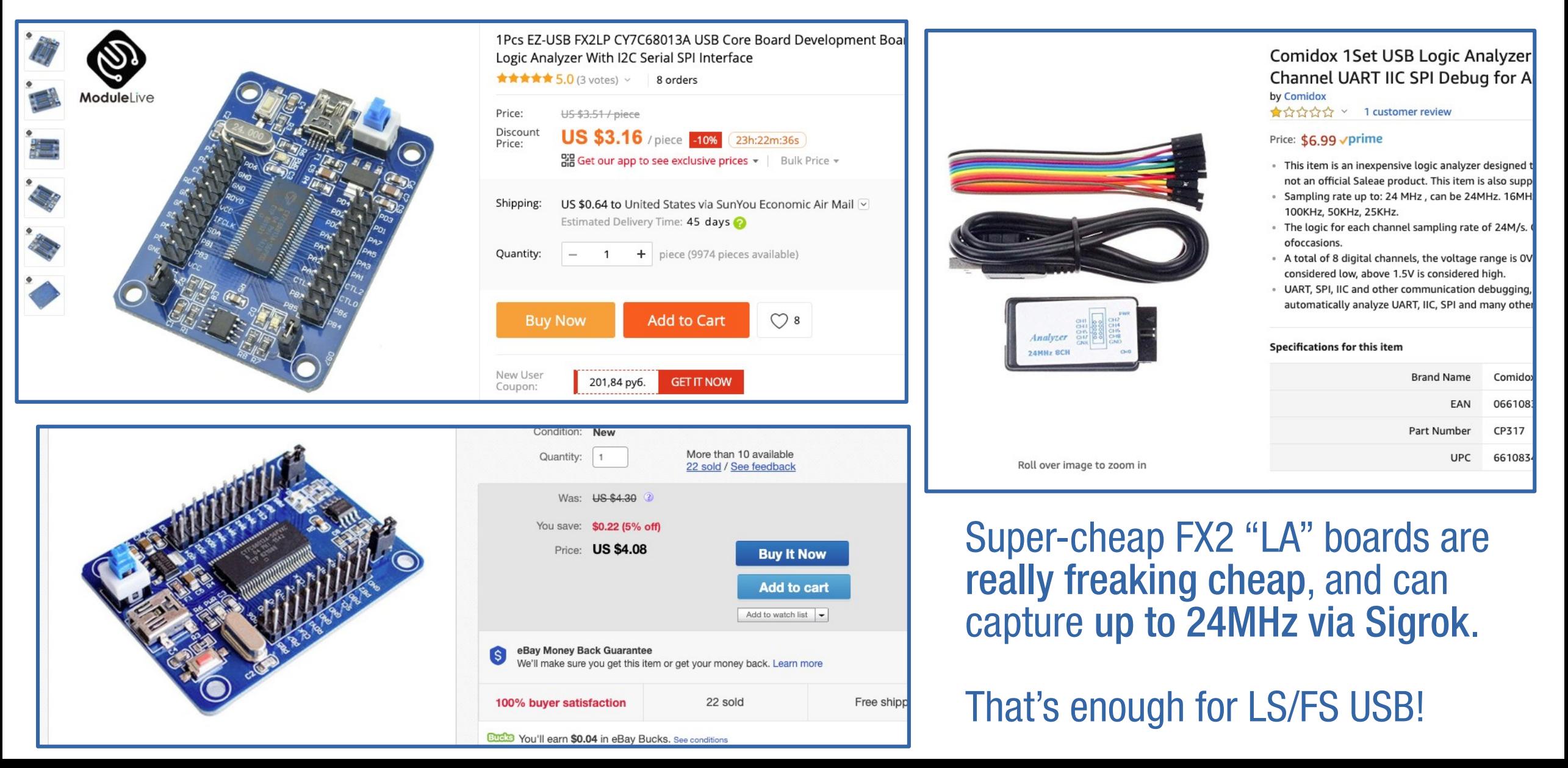

### ANALYSIS WITH SIGROK? YEP

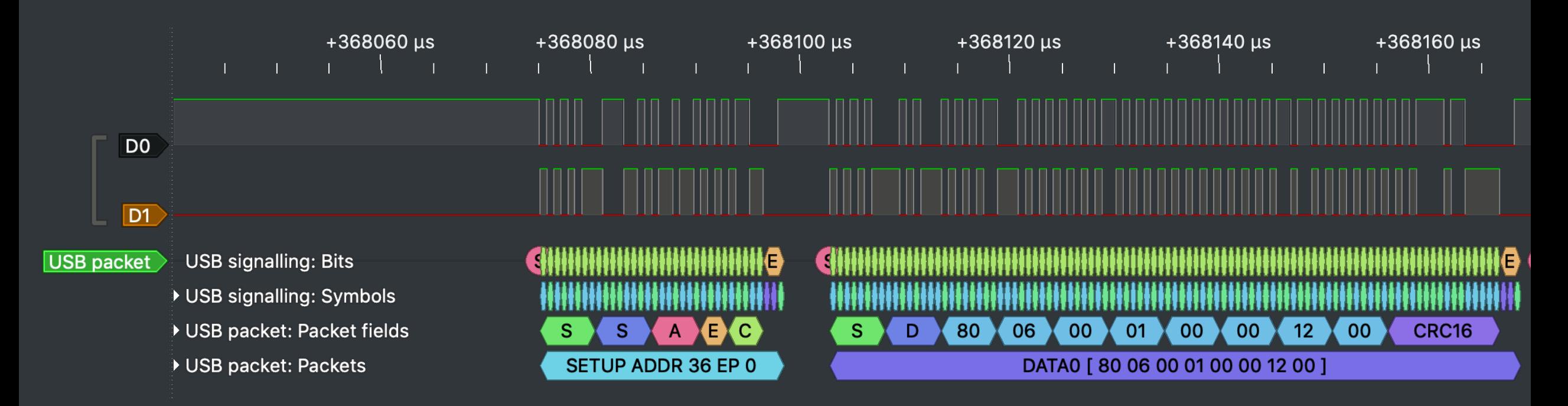

### ANALYSES WITH USB-TOOLS? WELL, NOT YET

#### EVEN CHEAPER ?!?

#### EVEN CHEAPER

#### It's easy to forget one of the cheapest tools we have for USB hacking:

#### EVEN CHEAPER

#### It's easy to forget one of the cheapest tools we have for USB hacking:

#### our own imaginations free software and the computer you already have\*!

\*If you don't already have a computer, substitute a line here about the Raspberry Pi Zero, or similar. (Sorry for assuming.)

# SOE LET'S GET OUR ENVIRONMENTS SET UP, AND LET'S HACK SOME USB!

instructions on the website: https://mini.usbc.tf